МИНИСТЕРСТВО ПРОСВЕЩЕНИЯ РОССИЙСКОЙ ФЕДЕРАЦИИ Министерство образования Красноярского края Управление образования администрации Ачинского района МБОУ "Малиновская СШ"

**PACCMOTPEHO** Руководитель ШМО /А.С.Лапчик ach  $\overline{\mathcal{M}}$ Прфтокол № 1 «30» августа 2023 г.

СОГЛАСОВАНО Зам. директора по УВР зам. директора по 3 БР<br>MBOY «Малиновская СШ»<br> $\sqrt{\frac{\mathcal{A}^2}{2}}$  / Е.В. Анохина

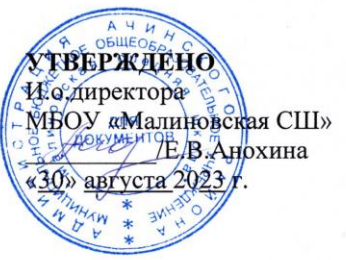

## РАБОЧАЯ ПРОГРАММА

учебного предмета «Основы информационной безопасности при работе

в телекоммуникационных сетях»

для обучающихся 11 классов

п. Малиновка, 2023

#### **Планируемые результаты освоения учебного предмета**

#### **«Основы информационной безопасности в телекоммуникационных сетях»**

Рабочая программа «Основы информационной безопасности при работе в телекоммуникационных сетях»для учащихся 11 класса разработана на основе авторской программы специального курса«Основы информационной безопасности при работе в телекоммуникационных сетях» (Информатика. Программы для общеобразовательных учреждений для 2-11 классов, Бородин М.Н.- М.: «Бином. Лаборатория знаний», 2012г, MicrosoftCorporation), допущенной Министерством образования и науки РФ, в соответствии с Федеральным компонентом государственного стандарта общего образования 2019г. и программой СОО МБОУ «Малиновская СШ»

*Отличительные особенности рабочей программы по сравнению с авторской программой.* В содержание и распределение часов в данной рабочей программе изменения не вносились.

*Психолого-педагогические особенности обучающихся данного возраста и класса*  характеризуются:

- бурным характером развития, появлением у подростка значительных субъективных трудностей и переживаний;

- стремлением подростка к общению и совместной деятельности со сверстниками;

- особой чувствительностью к морально-этическому «кодексу товарищества», в котором заданы важнейшие нормы социального поведения взрослого мира;

- процессом перехода от детства к взрослости, отражающимся в его характеристике как «переходного», «трудного» или «критического»;

- сложными поведенческими проявлениями, вызванными противоречием между потребностью в признании их взрослыми со стороны окружающих и собственной неуверенностью в этом;

- изменением социальной ситуации развития - ростом информационных перегрузок и изменением характера и способа общения и социальных взаимодействий - объёмы и способы получения информации (СМИ, телевидение, Интернет).

Обучающиеся приучены выполняют требования, активны, внимательны, умеют рассуждать, логически мыслить.

**Цель:** освоение основных знаний и формирование умений по обеспечению информационной безопасности при работе в сети.

**Задачи .**Для реализации поставленной цели необходимо решение следующих задач:

- освоение учащимися основных понятий информационной безопасности, а также формирование умений по устранению и уменьшению последствий ее нарушения;

- формирование умений работать с основными классами программных средств для обеспечения информационно безопасности при работе в сети и практических навыков установки, настройки и использования на конкретных примерах;

- ознакомление с методами шифрования информации и системами сертификации;

- ознакомление обучающихся с методами контроля источников информации;

- формирование навыков построения персонального защитного комплекса для одиночного компьютера;

- воспитание уважительного отношения к другим пользователям сети, соблюдения правил сетевого этикета.

# Общая характеристика учебного предмета

Одной из главнейших задач современной школы является содействие воспитанию нового поколения, отвечающего по своему уровню развития и образу жизни условиям информационного общества. Для этого учащимся предлагается осваивать способы работы с информационными потоками - искать необходимую информацию, анализировать ее, преобразовывать информацию в структурированную текстовую форму, использовать ее для решения учебных задач. Умение представлять информацию в виде, удобном для восприятия и использования другими людьми,- одно из условий образовательной компетентности ученика, поэтому учащемуся среднего звена просто необходимо овладеть навыками оформления таких часто употребляемых в школе документов, как заявление, деловое письмо, реферат, сообщение, доклад.

Основа курса — личностная, практическая и продуктивная направленность занятий. Одна из целей обучения информатике — предоставить ученикам возможность личностного самоопределения и самореализации по отношению к стремительно развивающимся информационным технологиям и ресурсам.

# Формы организации учебного процесса:

Для развития познавательной, информационно-коммуникативной, рефлексивной деятельности используются:

• технология проблемного обучения, которая предполагает организацию самостоятельной поисковой деятельности обучающихся по решению проблем: учитель не сообщает знания в готовом виде, а ставит перед учеником проблему, заинтересовывает его, пробуждает желание найти способ ее решения. В ходе проблемного обучения у обучающихся формируются новые знания и умения, развиваются познавательная активность, творческое мышление и другие личностные качества.

### Описание ценностных ориентиров содержания учебного предмета

В процессе реализации программы у обучающихся формируется следующая система ненностей:

Ценность истины - это ценность научного познания как части культуры человечества, разума, понимания сущности бытия, мироздания.

Ценность человека как разумного существа, стремящегося к познанию мира и самосовершенствованию.

Ценность труда и творчества как естественного условия человеческой деятельности и жизни.

Ценность свободы как свободы выбора и предъявления человеком своих мыслей и поступков, но свободы, естественно ограниченной нормами и правилами поведения в обществе.

Ценность гражданственности – осознание человеком себя как члена общества, народа, представителя страны и государства.

Ценность труда и творчества как естественного условия человеческой жизни, состояния нормального человеческого сушествования. Уважение к труду, творчество и созидание, целеустремлённость и настойчивость.

Ценность науки — ценность знания, стремление к истине, научная картина мира.

### Описание места учебного предмета в учебном плане

Программа «Основы информационной безопасности при работе в телекоммуникационных сетях» предназначен для обучающихся 11 классов, реализуется через компонент образовательного учреждения учебного плана МБОУ «Малиновская СШ» на 2021-2022 учебный год. Программа рассчитана на 68 часов, проводится в течение учебного года по 2 часа в неделю.

# **Тематическое планирование учебного предмета «Основы информационной безопасности в телекоммуникационных сетях» 11 класс (2 часа в неделю, итого 68 часов)**

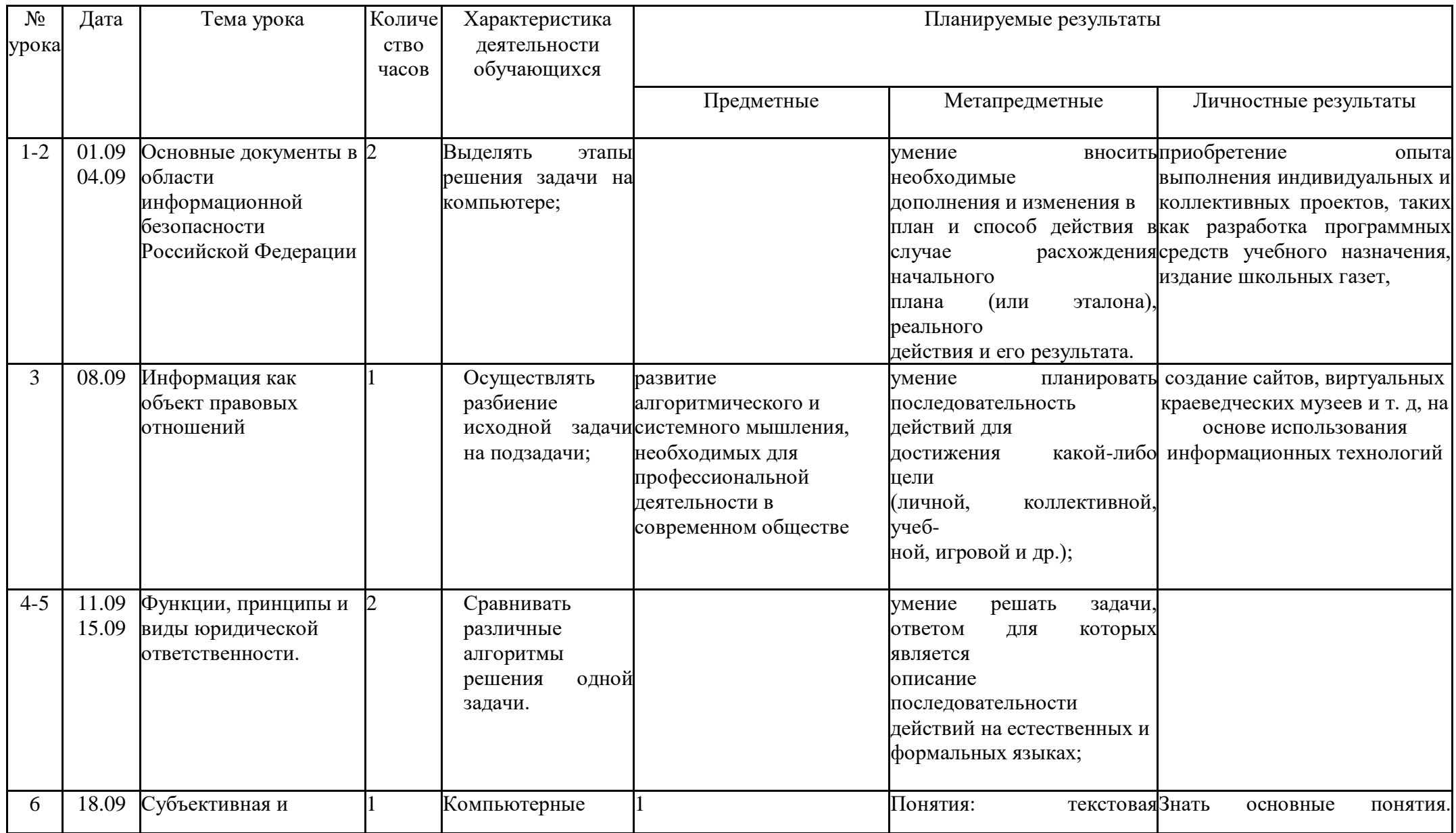

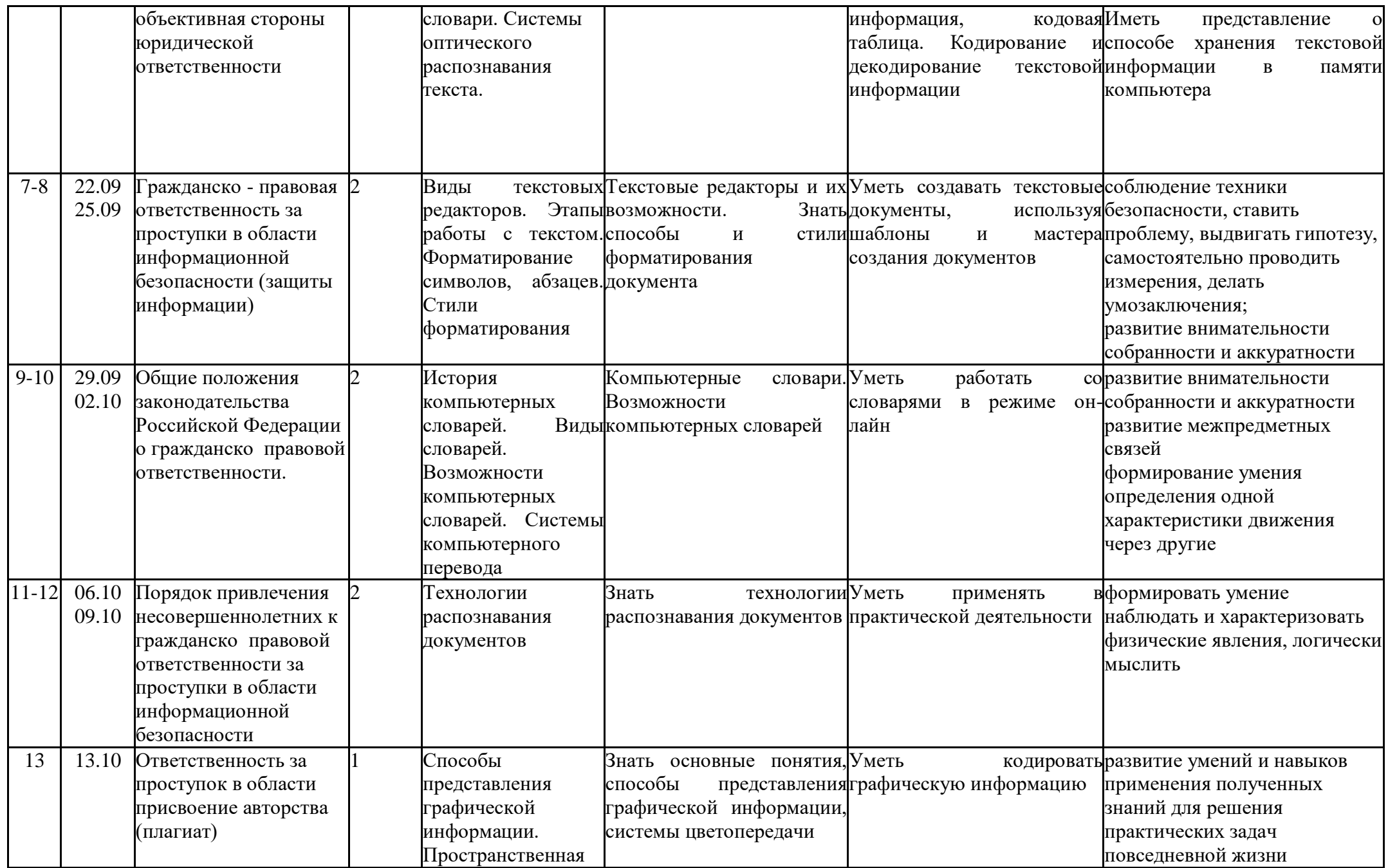

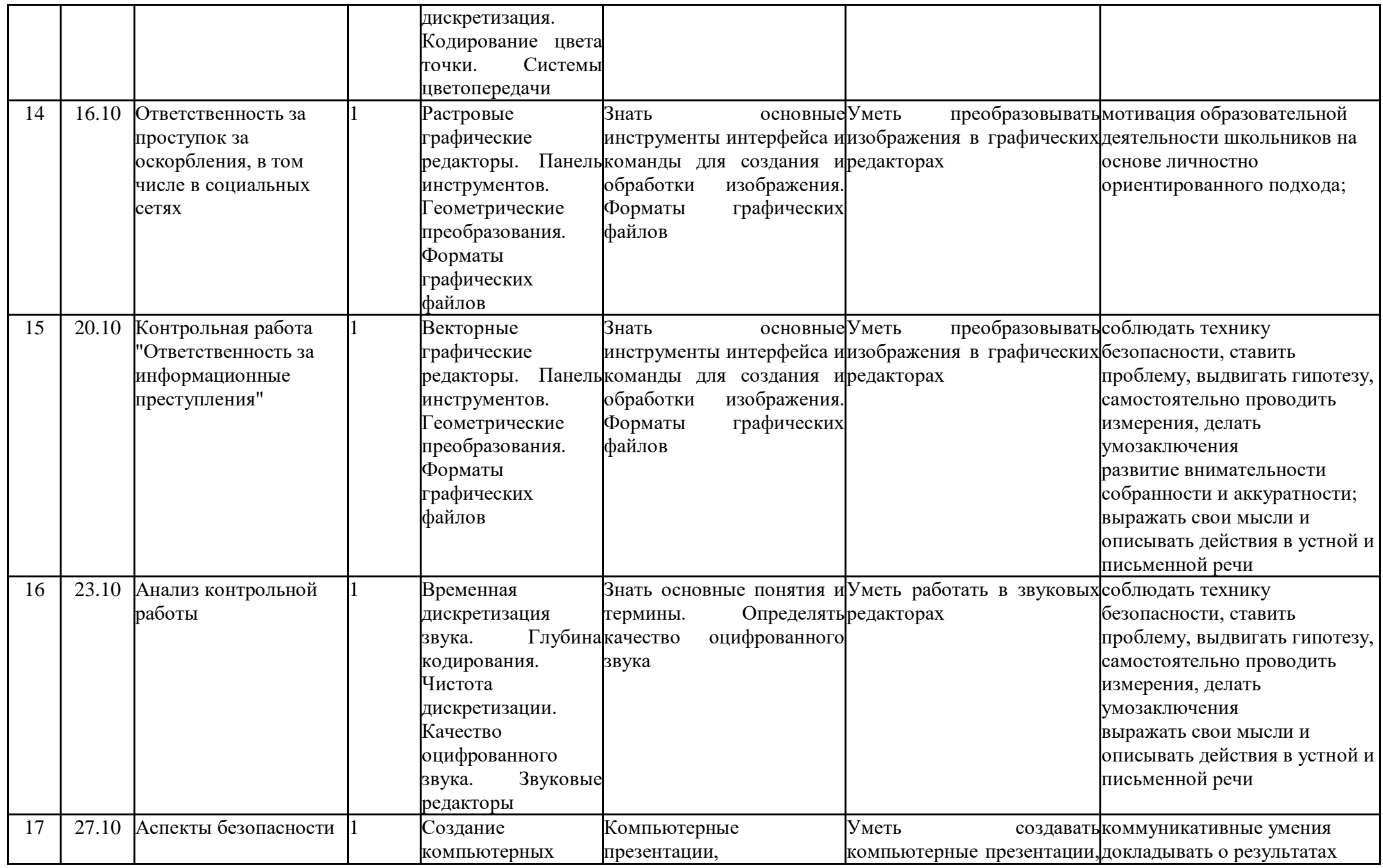

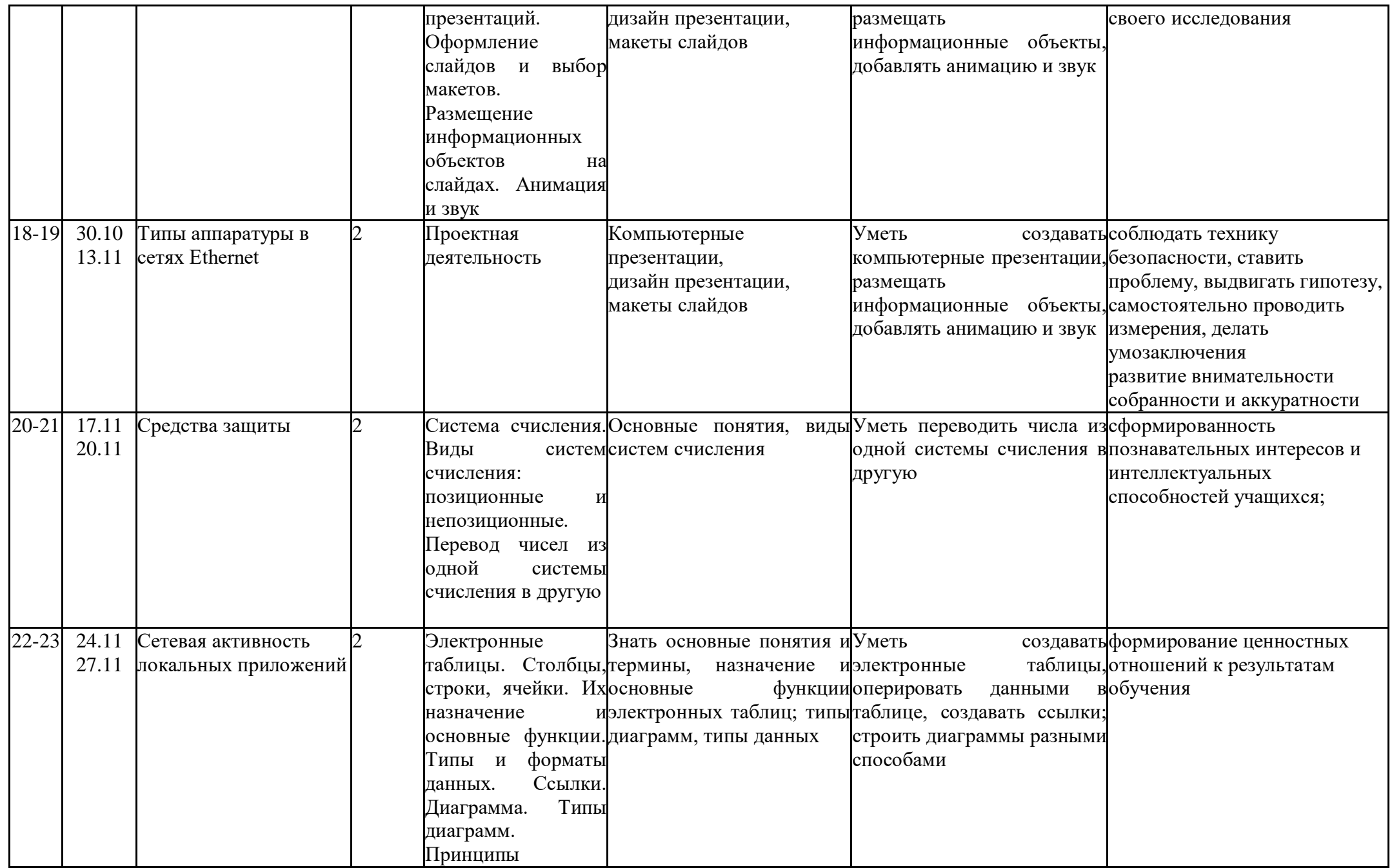

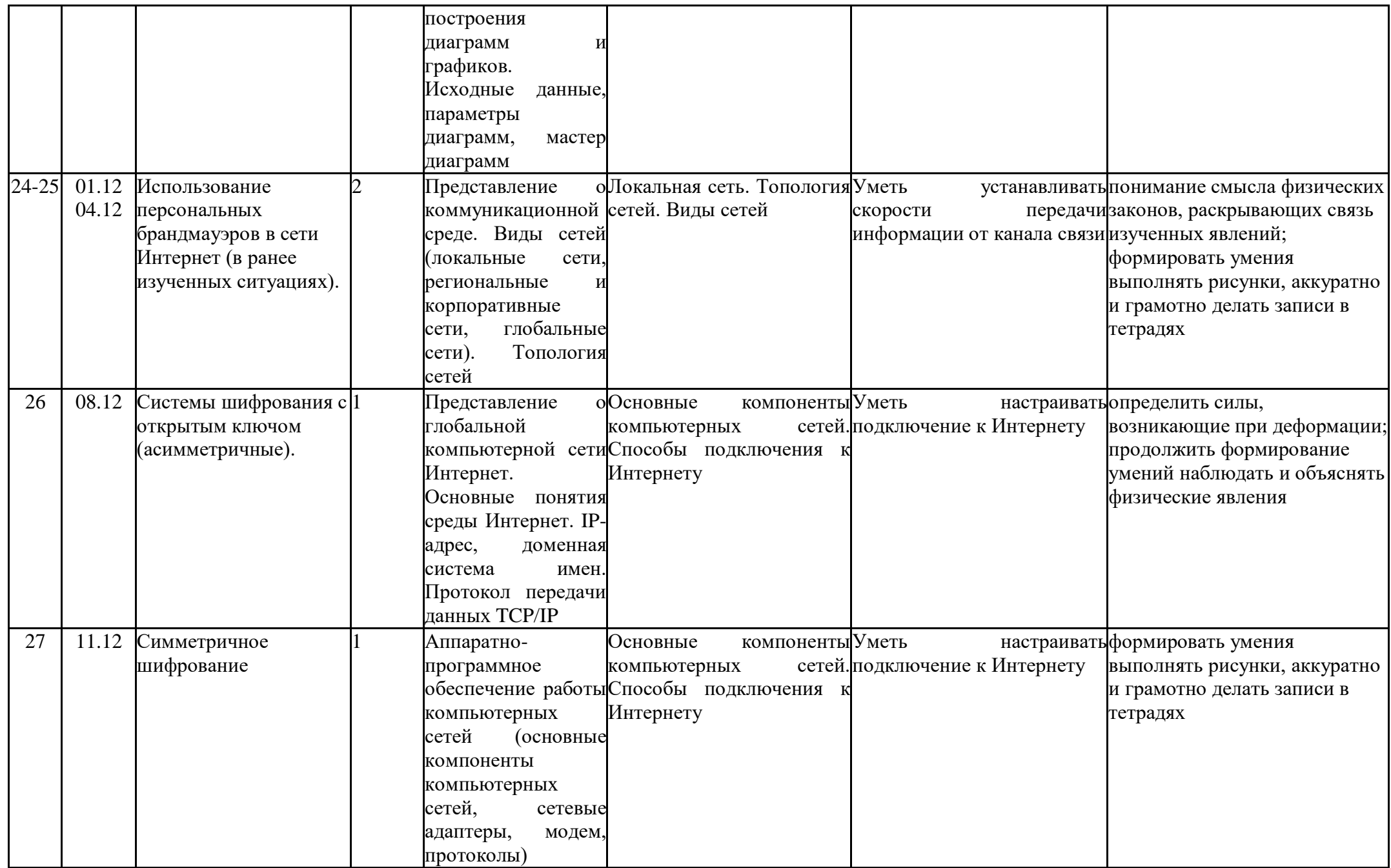

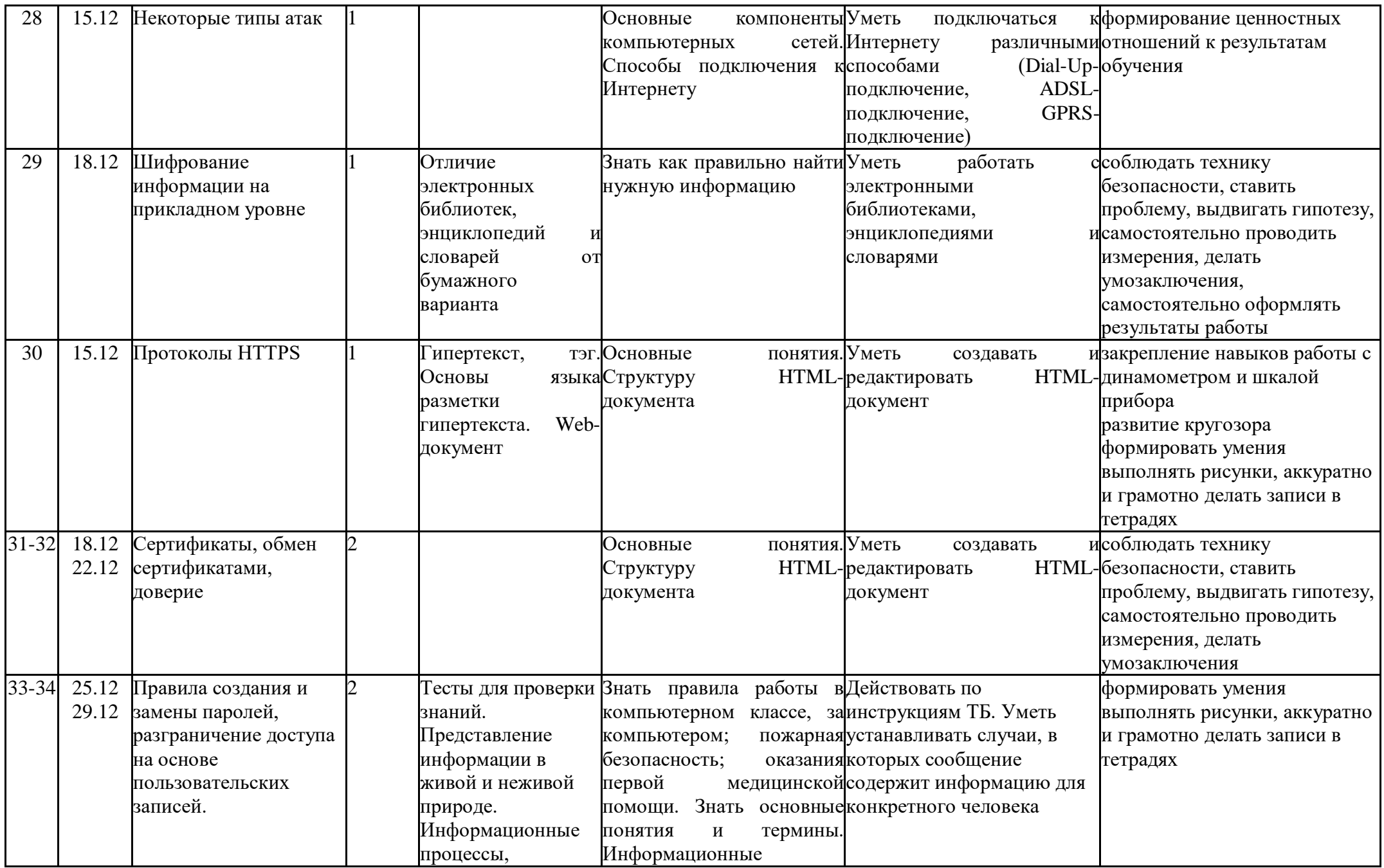

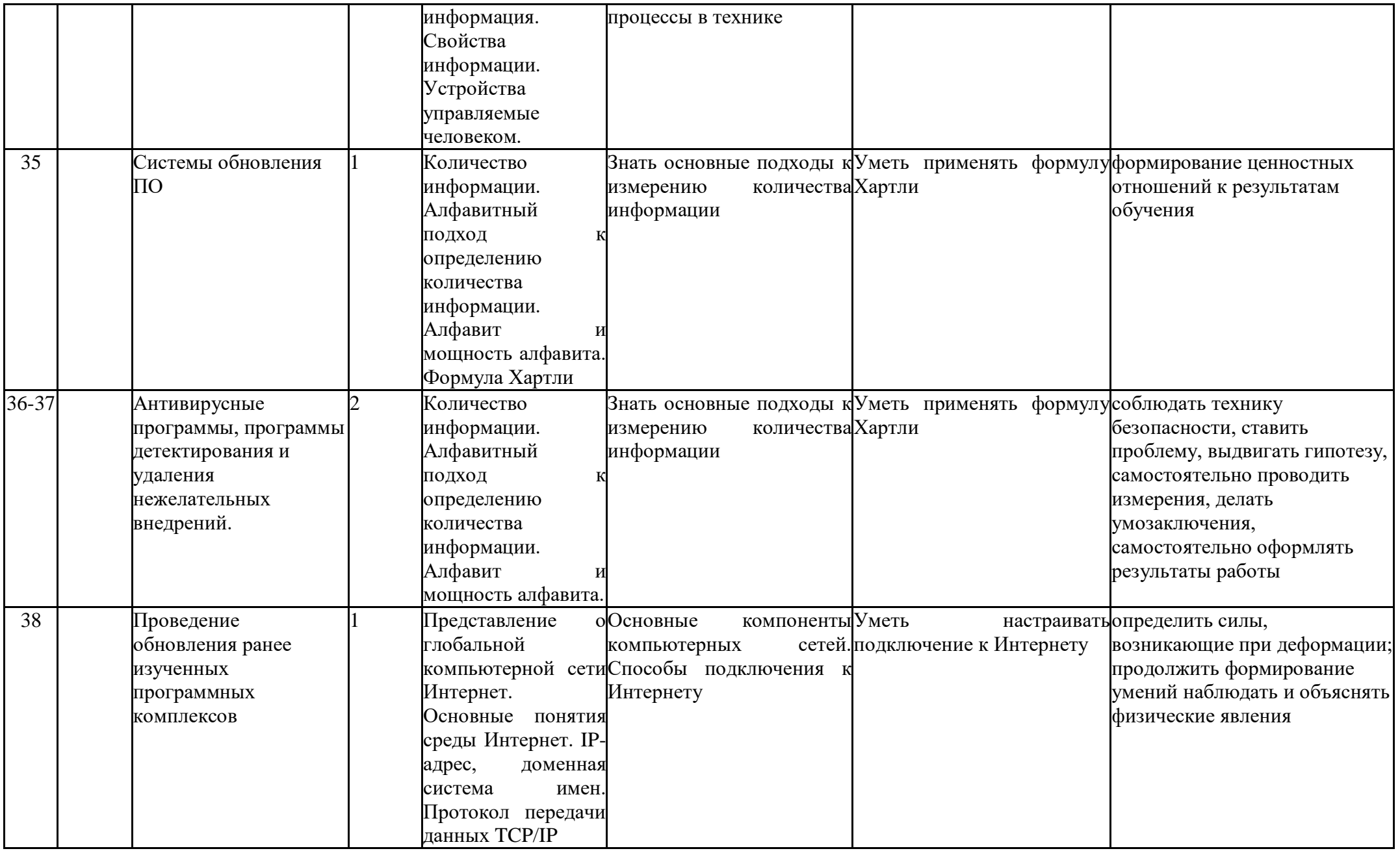

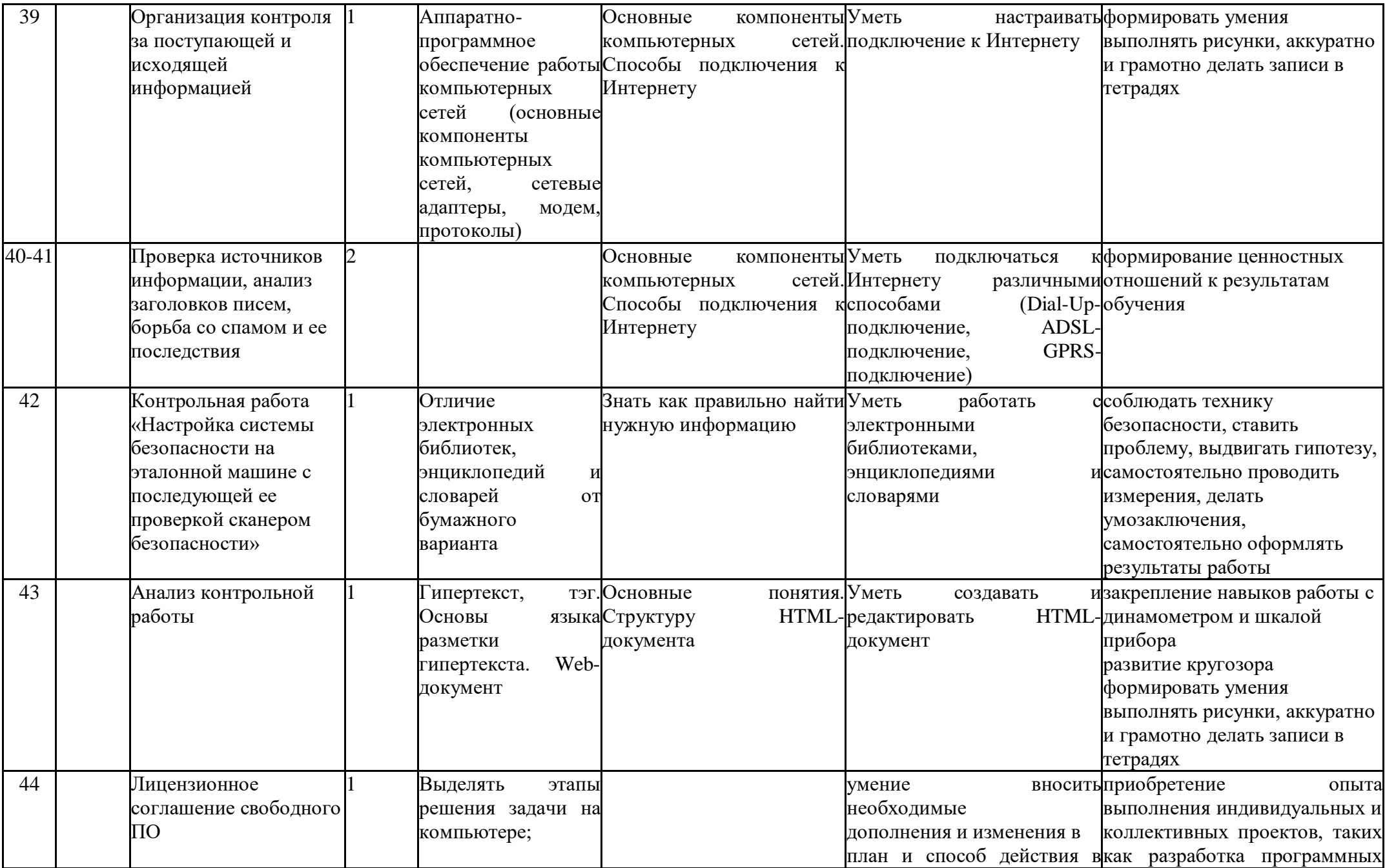

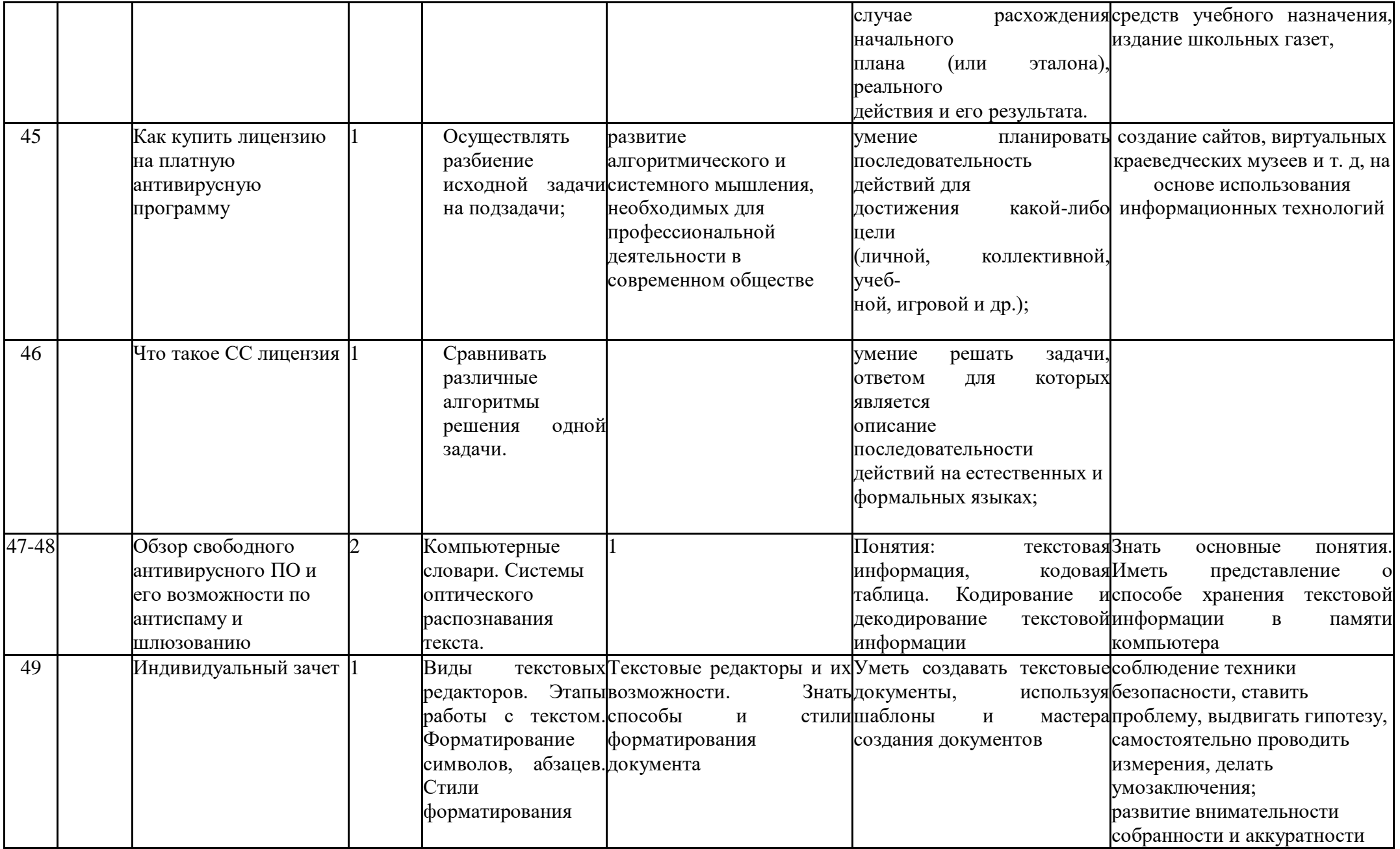

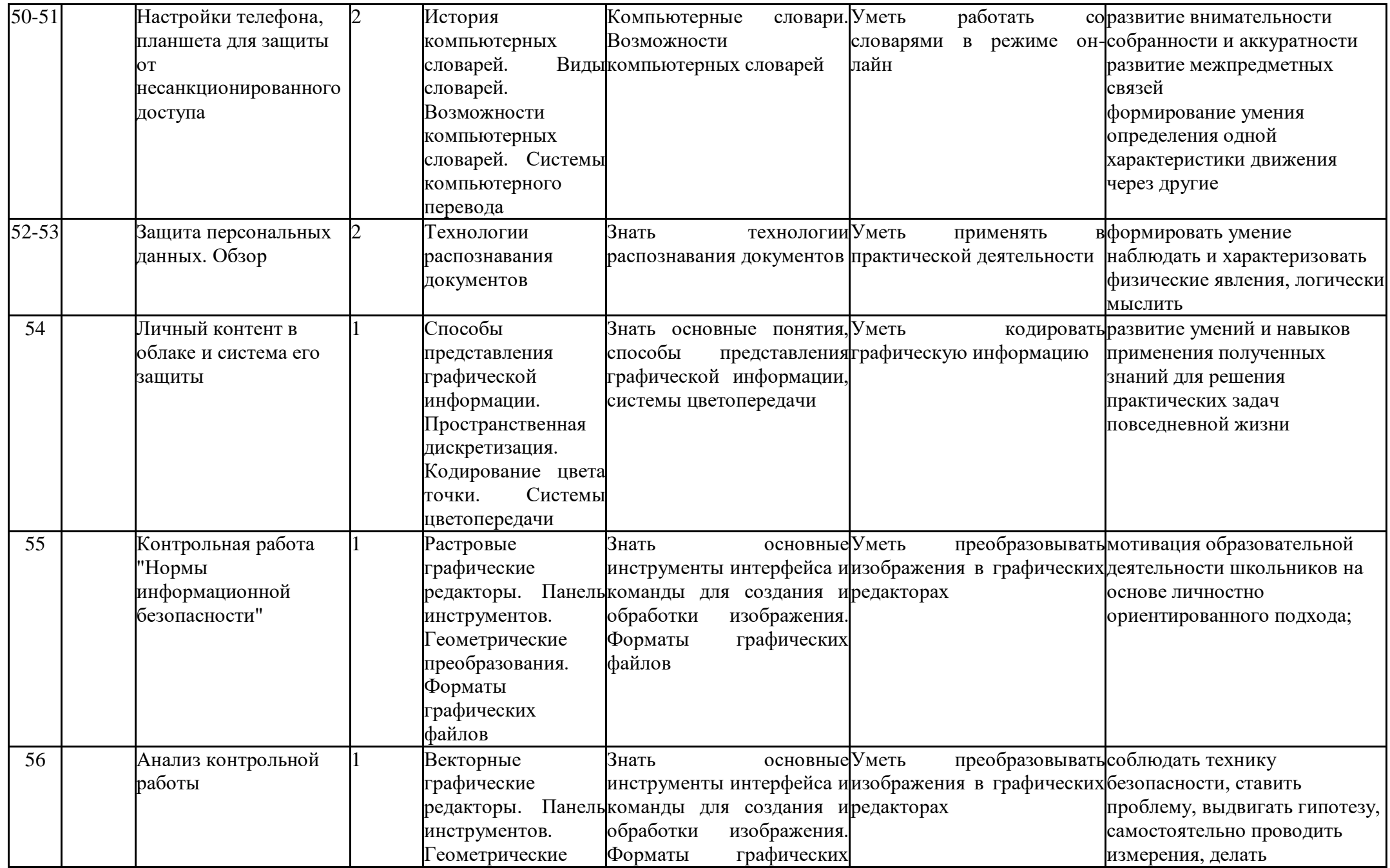

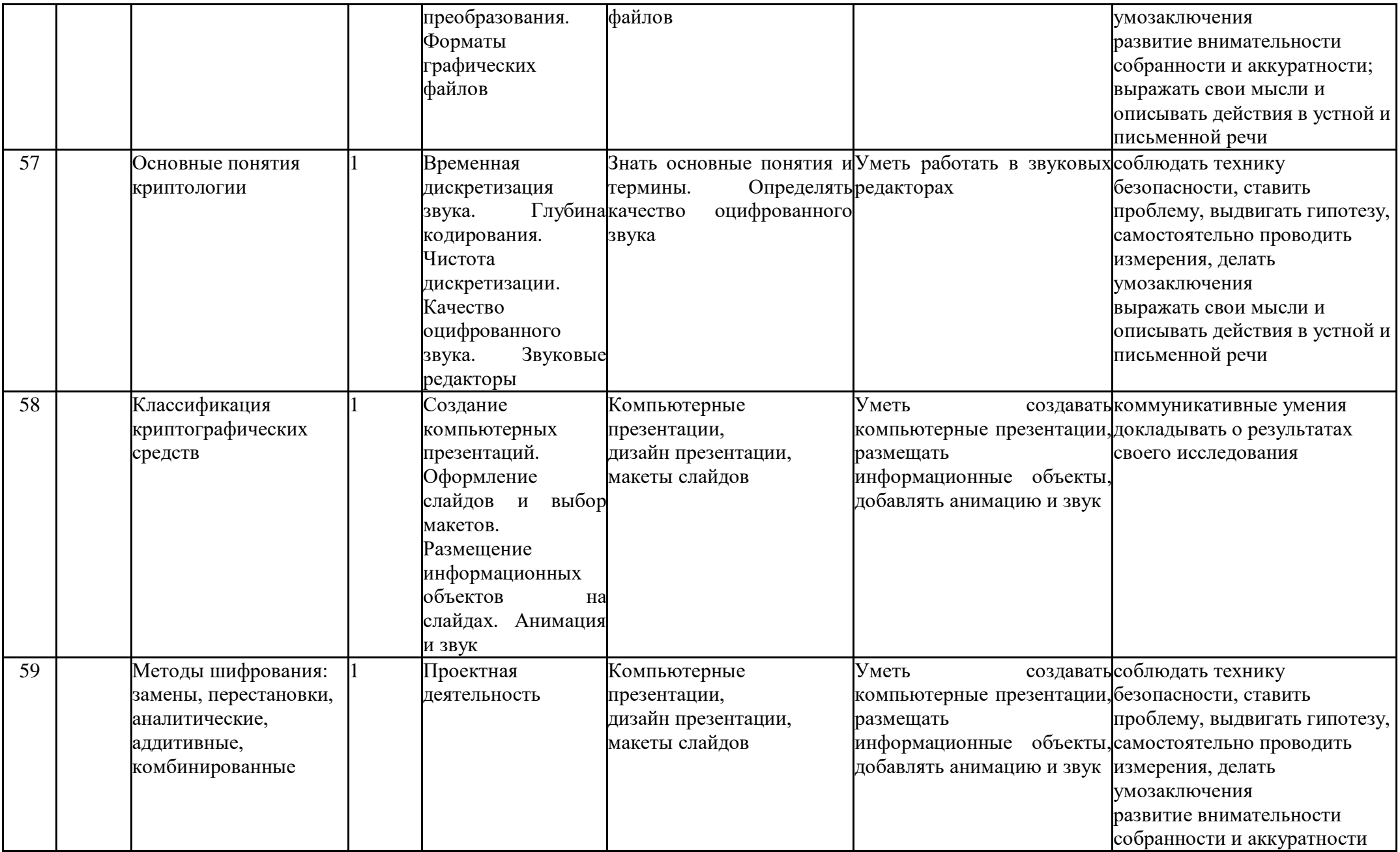

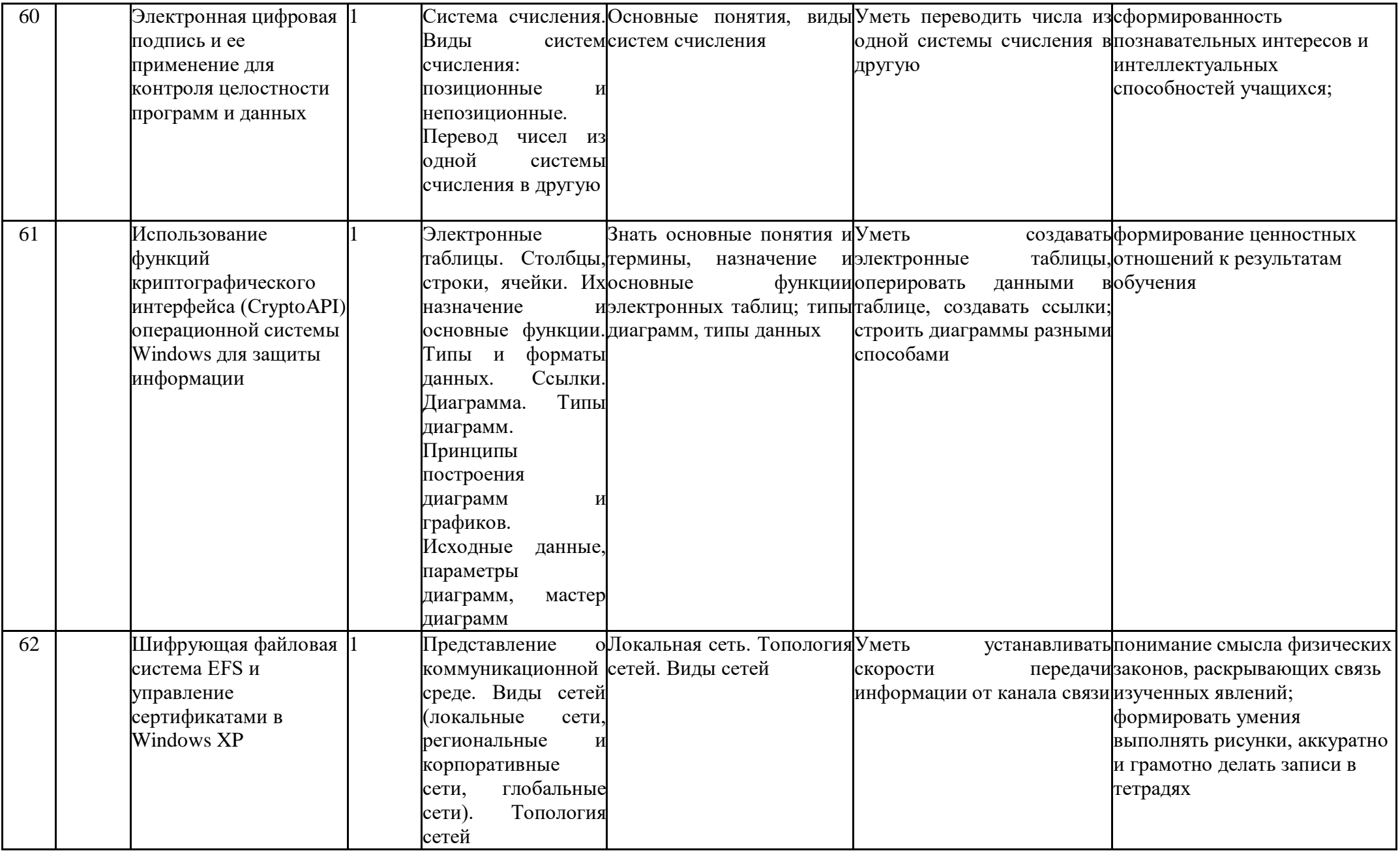

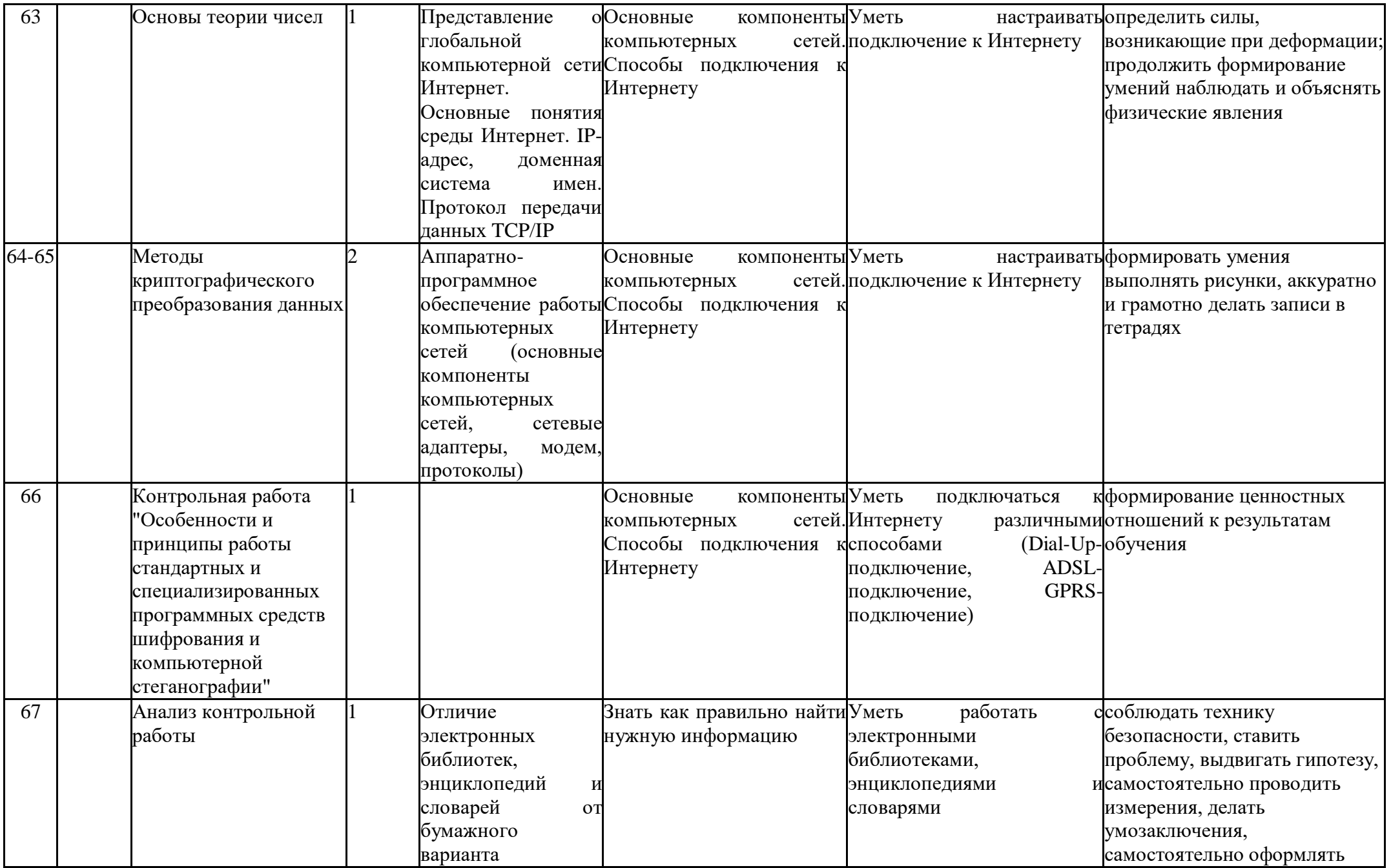

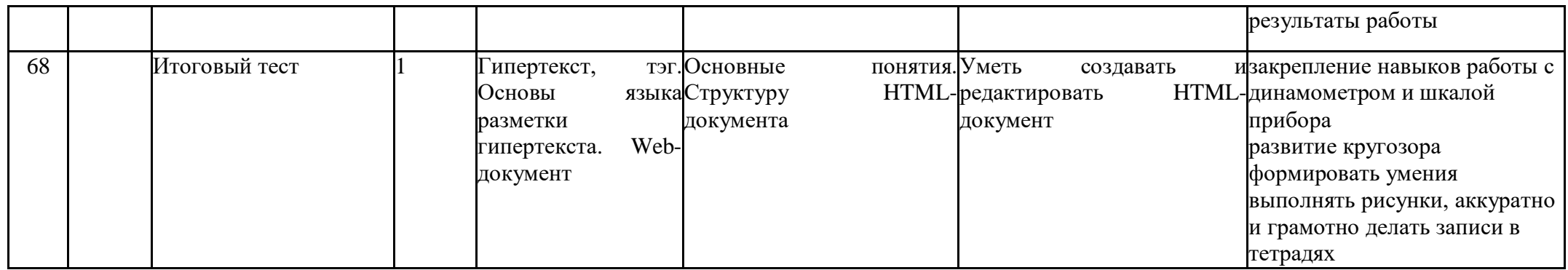

### **Аппаратные средства обучения:**

Компьютер – универсальное устройство обработки информации; основная конфигурация современного компьютера обеспечивает учащемуся мультимедиа-возможности: видео-изображение, качественный стереозвук в наушниках, речевой ввод с микрофона и др.

Проектор, подсоединяемый к компьютеру, видеомагнитофону, микроскопу и т. п.; технологический элемент новой грамотности – радикально повышает: уровень наглядности в работе учителя, возможность для учащихся представлять результаты своей работы всему классу, эффективность организационных и административных выступлений.

Принтер – позволяет фиксировать на бумаге информацию, найденную и созданную учащимися или учителем. Для многих школьных применений необходим или желателен цветной принтер. В некоторых ситуациях очень желательно использование бумаги и изображения большого формата.

Телекоммуникационный блок, устройства, обеспечивающие подключение к сети – дает доступ к российским и мировым информационным ресурсам, позволяет вести переписку с другими школами.

Устройства вывода звуковой информации – наушники для индивидуальной работы со звуковой информацией, громкоговорители с оконечным усилителем для озвучивания всего класса.

Устройства для ручного ввода текстовой информации и манипулирования экранными объектами – клавиатура и мышь (и разнообразные устройства аналогичного назначения).

Устройства для записи (ввода) визуальной и звуковой информации: сканер; фотоаппарат; видеокамера; аудио и видео магнитофон – дают возможность непосредственно включать в учебный процесс информационные образы окружающего мира. В комплект с наушниками часто входит индивидуальный микрофон для ввода речи учащегося.

Программные средства:

- Операционная система.
- Файловый менеджер (в составе операционной системы или др.).
- Антивирусная программа.
- Программа-архиватор.
- Клавиатурный тренажер.

• Интегрированное офисное приложение, включающее текстовый редактор, растровый и векторный графические редакторы, программу разработки презентаций и электронные таблицы.

- Среда программирования TurboPascal 7.0
- Простая система управления базами данных.
- Мультимедиа проигрыватель (входит в состав операционных систем или др.).
- Почтовый клиент (входит в состав операционных систем или др.).
- Браузер (входит в состав операционных систем или др.).
- Программа интерактивного общения
- Простой редактор Web-страниц.
- 4.Интернет-ресурсы
- http://www.edu.ru/ Российское образование: федеральный портал
- http://www.school.edu.ru/default.asp Российский образовательный портал
- http://gia.osoko.ru/ Официальный информационный портал государственной итоговой аттестации
- http://www.apkro.ru/ сайт Модернизация общего образования
- http://www.standart.edu.ru Новый стандарт общего образования
- http://school-collection.edu.ru Единая коллекция цифровых образовательных ресурсов
- http://www.mon.gov.ru сайт Министерства образования и науки РФ
- http://www.km-school.ru КМ-школа
- http://inf.1september.ru Сайт газеты "Первое сентября. Информатика" /методические материалы/
- http://www.teacher-edu.ru/ Научно-методический центр кадрового обеспечения общего образования ФИРО МОН РФ
- http://www.profile-edu.ru/ сайт по профильному обучению